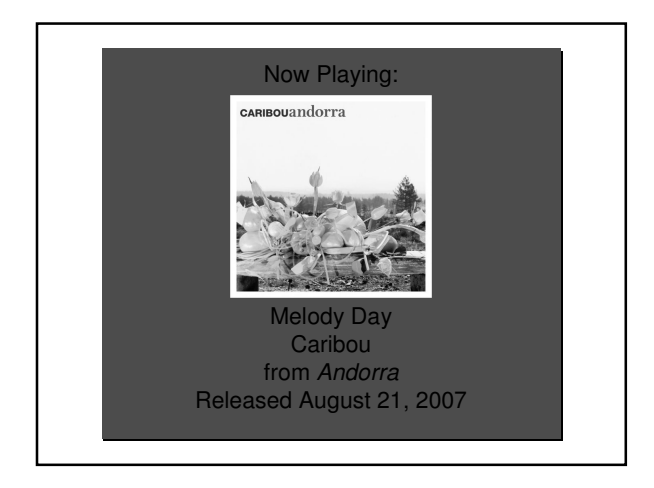

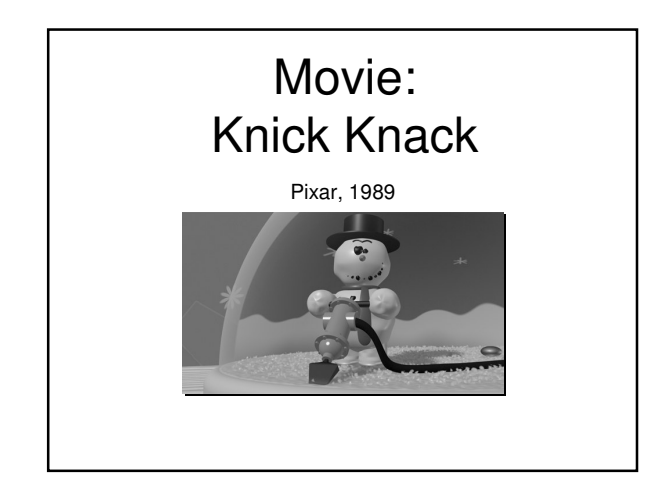

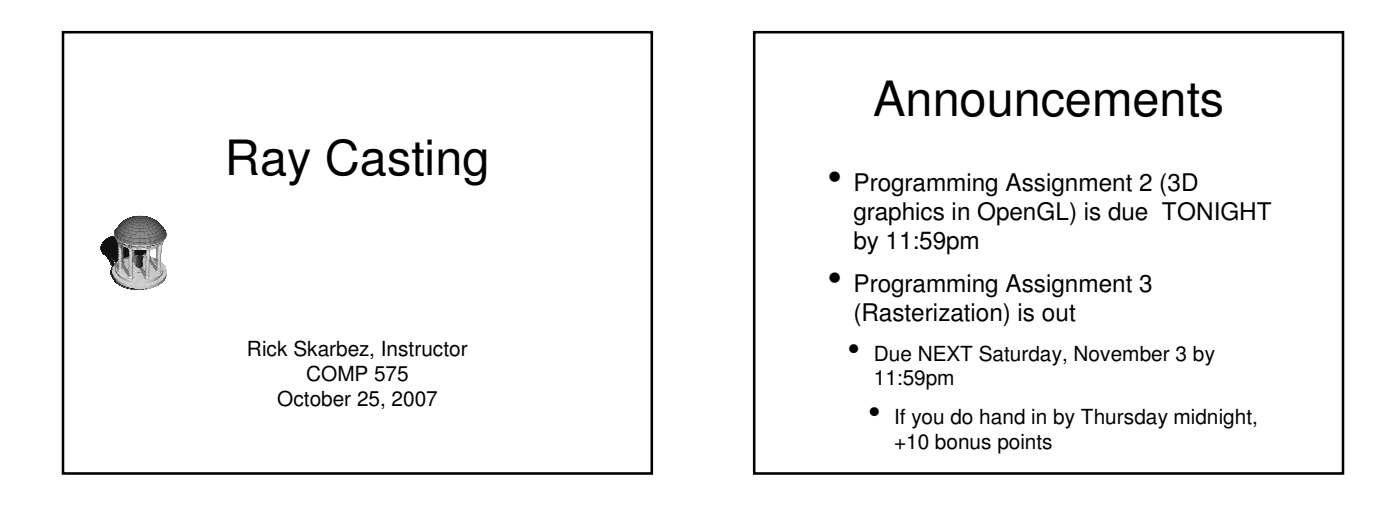

### Last Time

- Reviewed light transport
	- Lights
	- Materials
	- Cameras
- Talked about some features of real cameras
	- Lens effects
	- Film

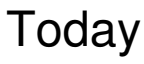

• Doing the math to cast rays

# Ray-Tracing Algorithm

• for each pixel / subpixel shoot a ray into the scene find nearest object the ray intersects if surface is (nonreflecting OR light) color the pixel else calculate new ray direction recurse

# Ray-Tracing Algorithm

• for each pixel / subpixel shoot a ray into the scene find nearest object the ray intersedts if surface is (nonreflecting OR light) color the pixel else calculate new ray direction recurse Ray Casting

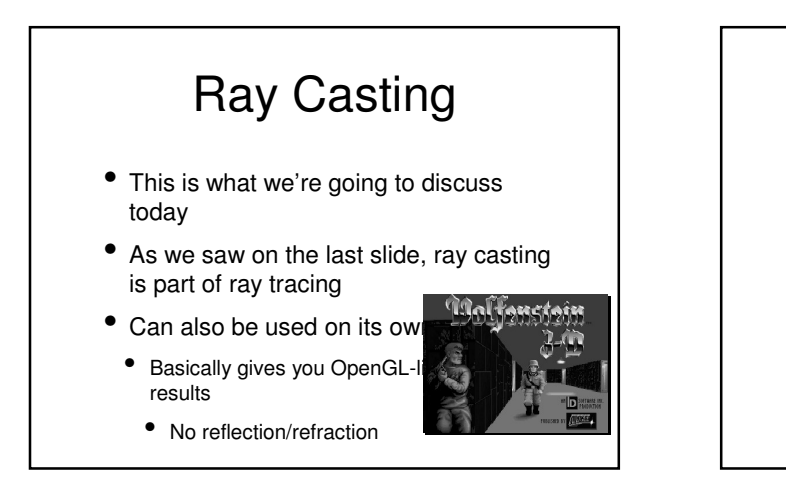

# Generating an Image

- 1. Generate the rays from the eye
	- One (or more) for each pixel
- 2. Figure out if those rays "see" anything
	- Compute ray-object intersections
- 3. Determine the color seen by the ray
	- Compute object-light interactions

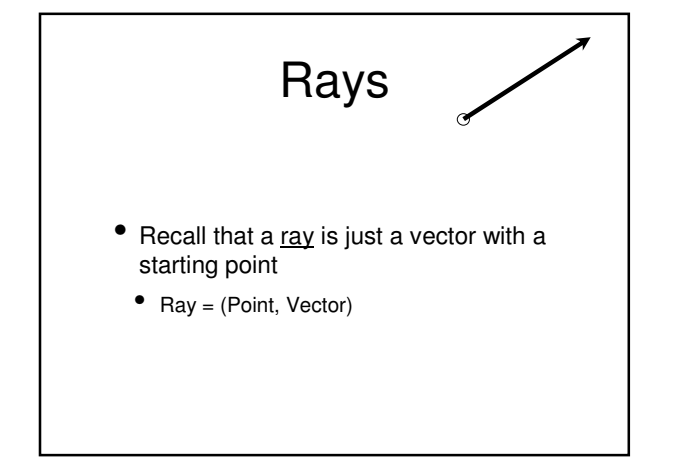

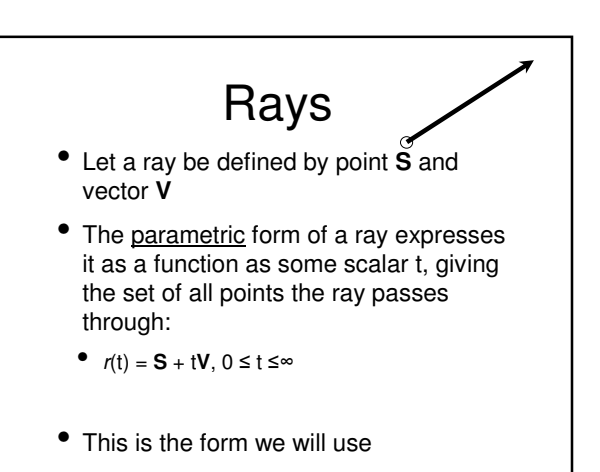

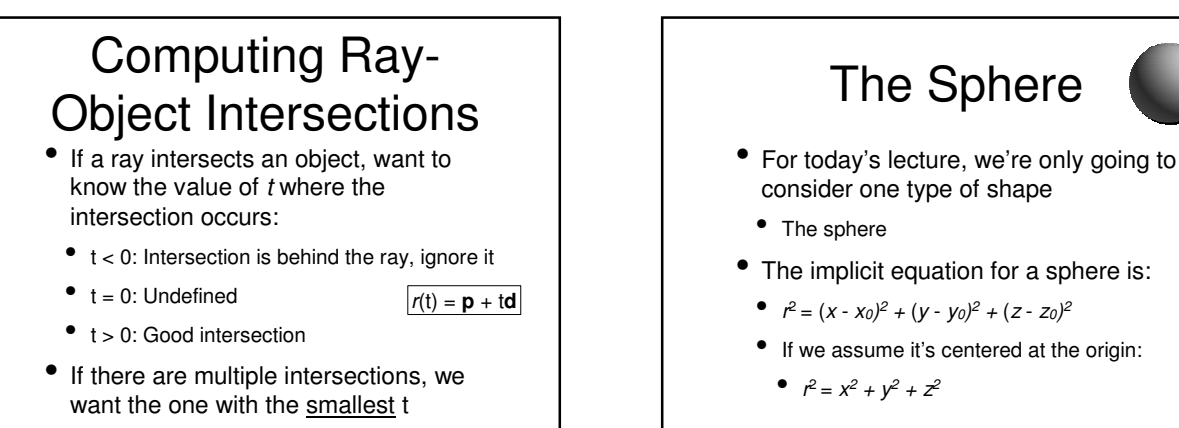

• This will be the closest surface

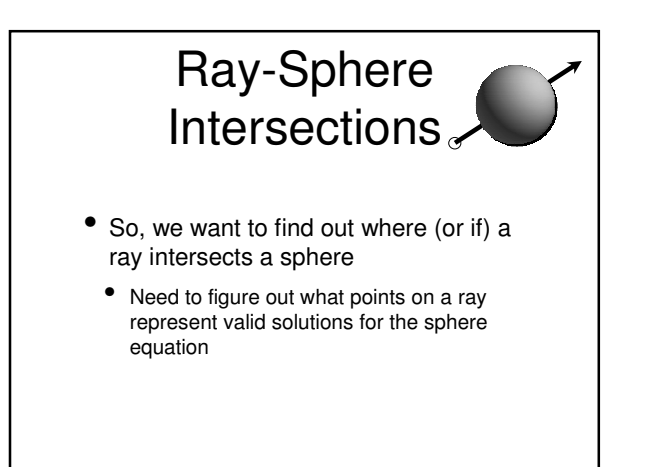

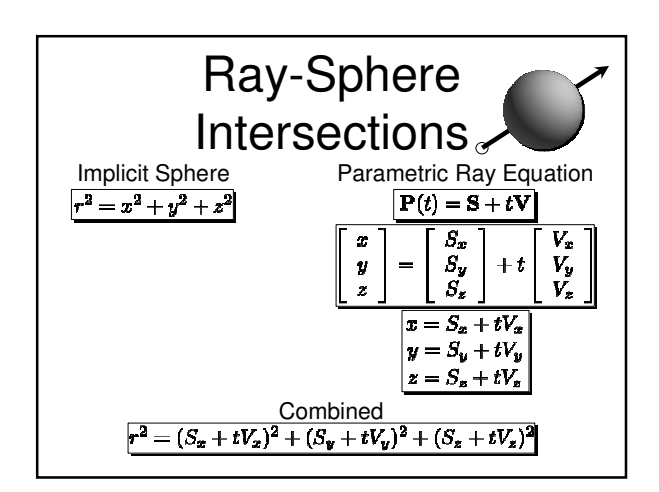

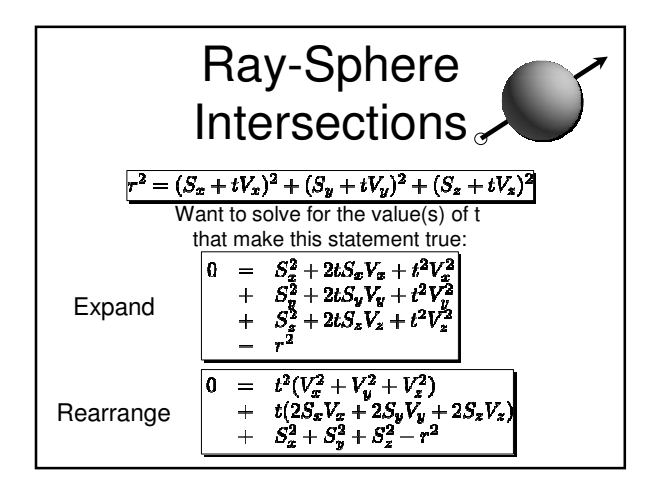

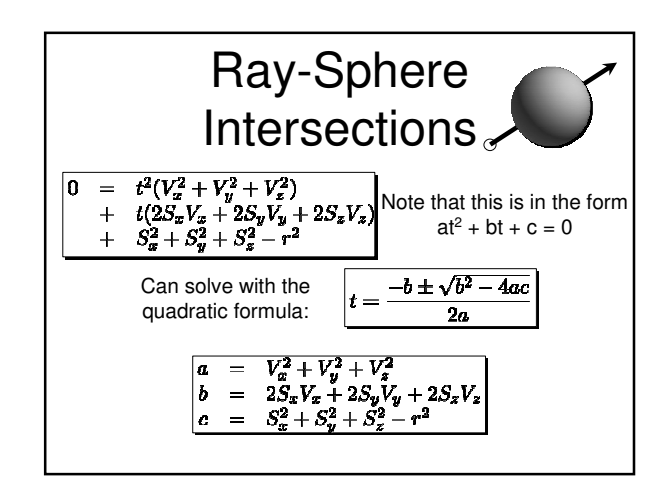

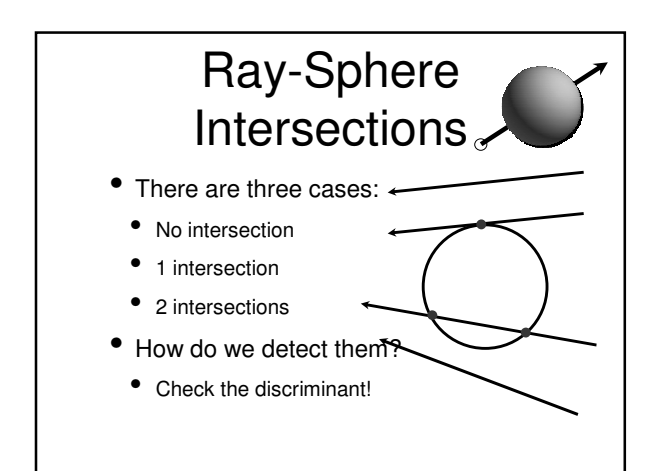

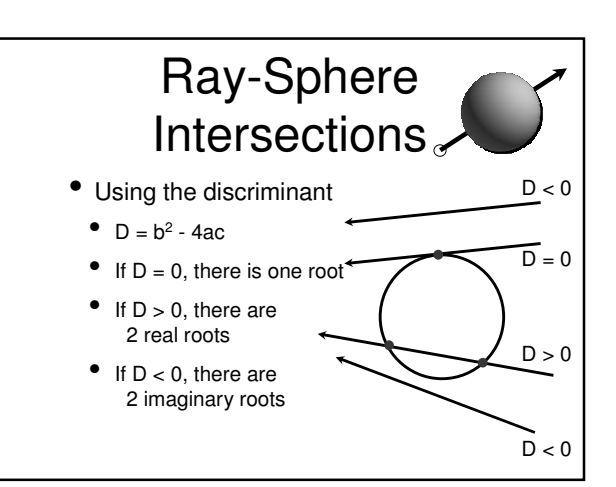

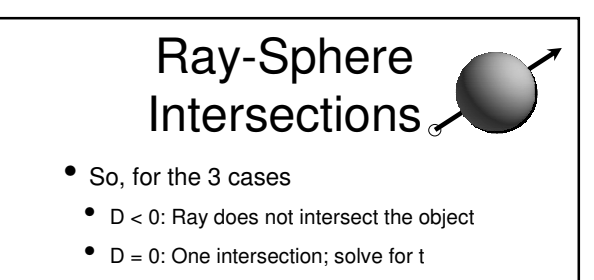

- $\bullet$  D > 0: Two intersections
	- But we know we only want the closest
	- Can throw out the other solution

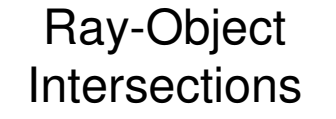

- We derived the math for sphere objects in detail
- The process is similar for other objects
	- Just need to work through the math
	- Using implicit surface definitions makes it easy

#### Generating an Image

- 1. Generate the rays from the eye
	- One (or more) for each pixel
- -2. Figure out if those rays "see" anything
	- Compute ray-object intersections
- 3. Determine the color seen by the ray
	- Compute object-light interactions

#### Generating Rays • Now, given a ray, we know how to test if it intersects an object • But we don't yet know how to generate the

- rays
- We talked a bit about lenses last time, but an ideal pinhole camera is still the simplest model
	- So let's assume tha

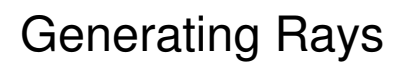

- Recall the pinhole camera model
	- Every point **<sup>p</sup>** in the image is imaged through the center of projection **C** onto the image plane
		- Note that this means every point in the scene maps to a ray, originating at **C**
			- That is,  $r(t) = C + tV$
			- **<sup>C</sup>** is the same for every ray, so just need to compute new **V**s

# Generating Rays

- Note that since this isn't a real camera. we can put the virtual image plane in front of the pinhole
- This means we can solve for the ray directions and not worry about flipping the scene

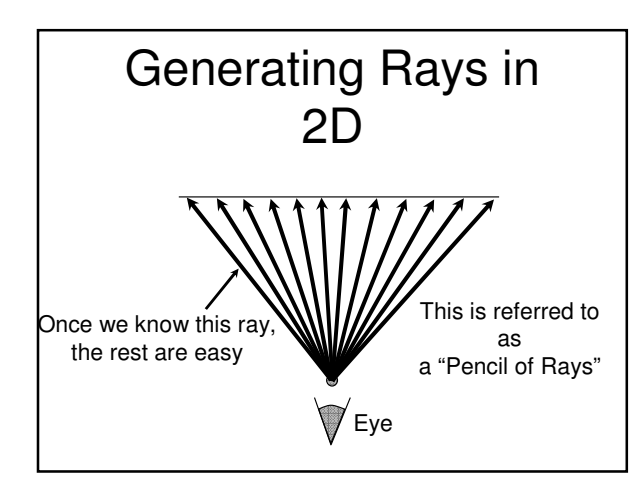

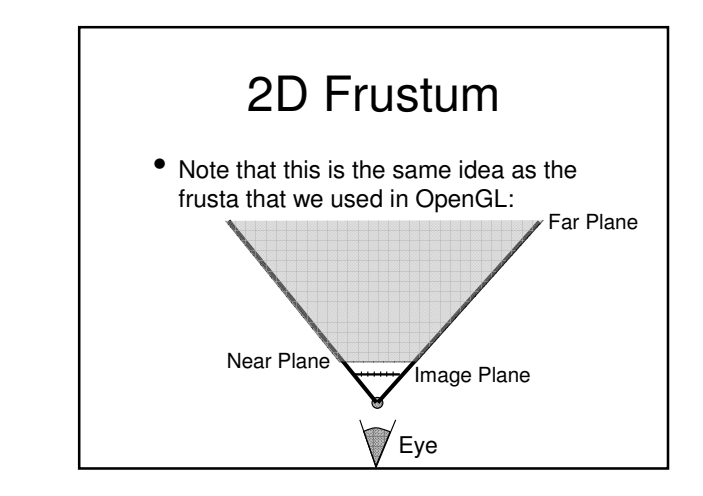

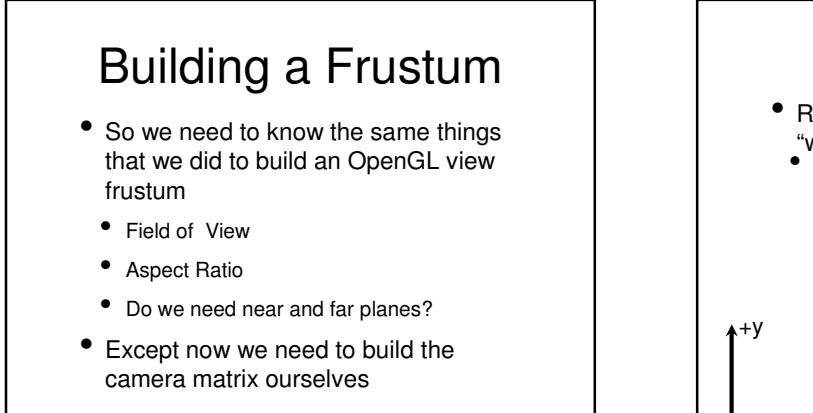

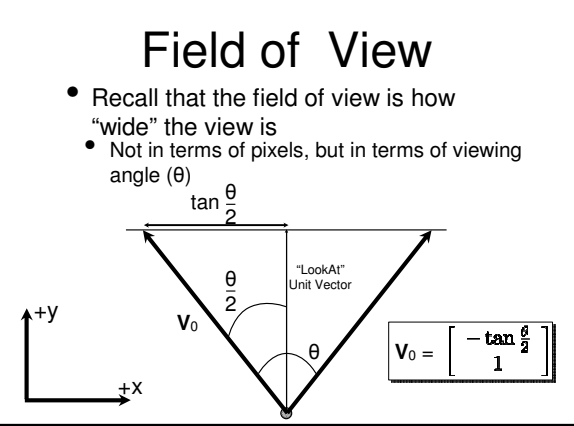

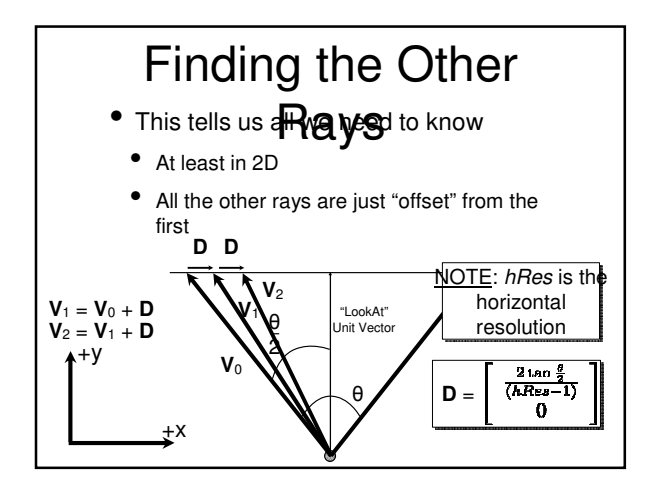

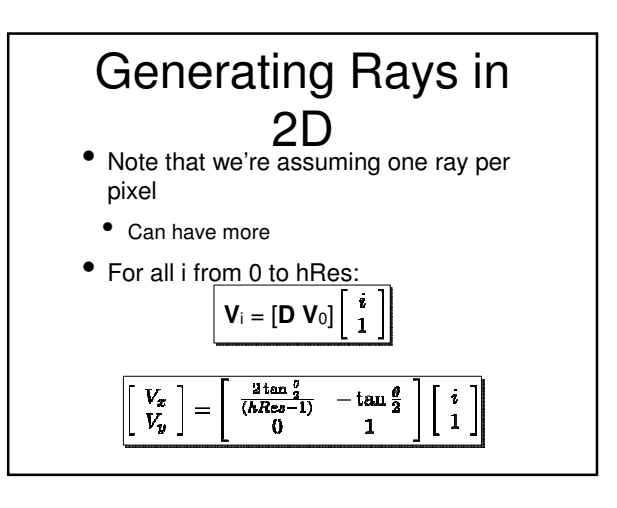

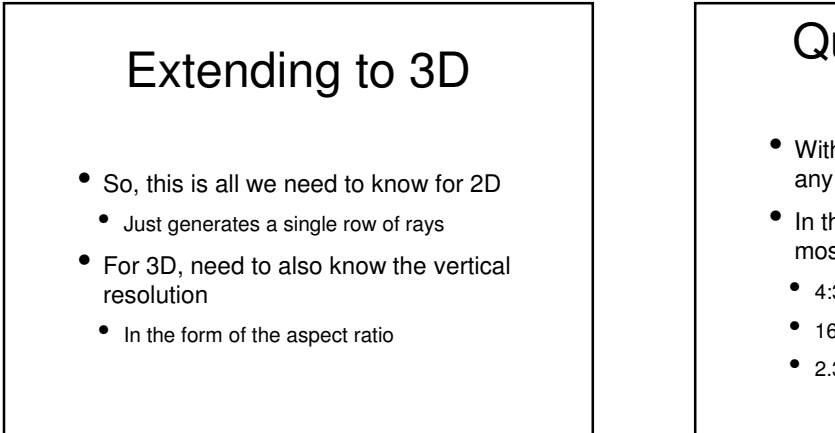

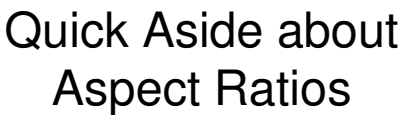

- With our virtual cameras, we can use any aspect ratio we want
- In the real world, though, some are most commonly used
	- 4:3 (standard video)
	- 16:9 (widescreen video)
	- 2.35:1 (many movies)

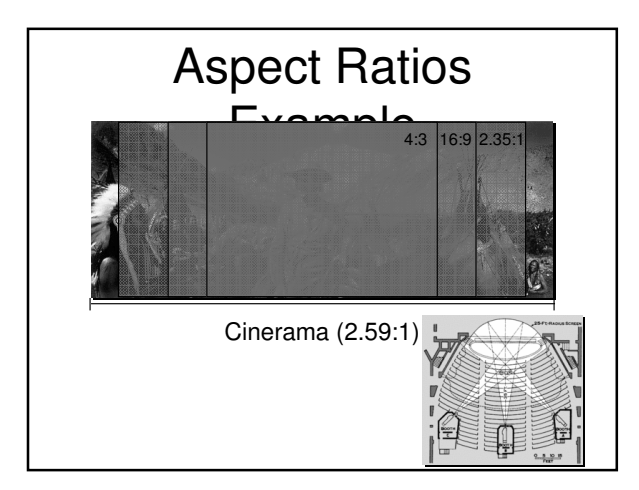

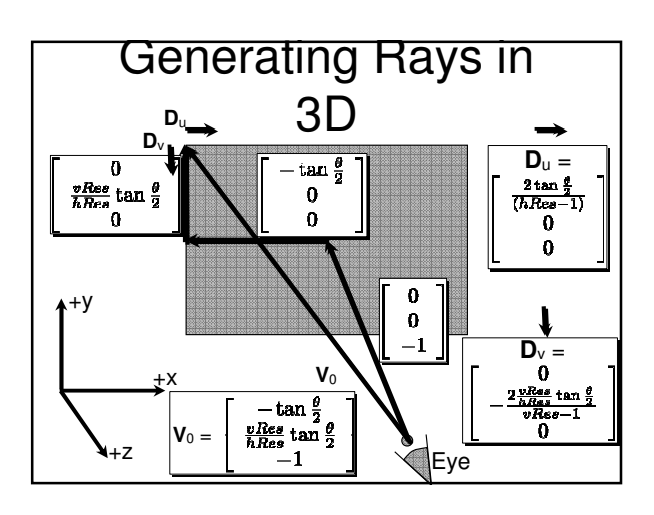

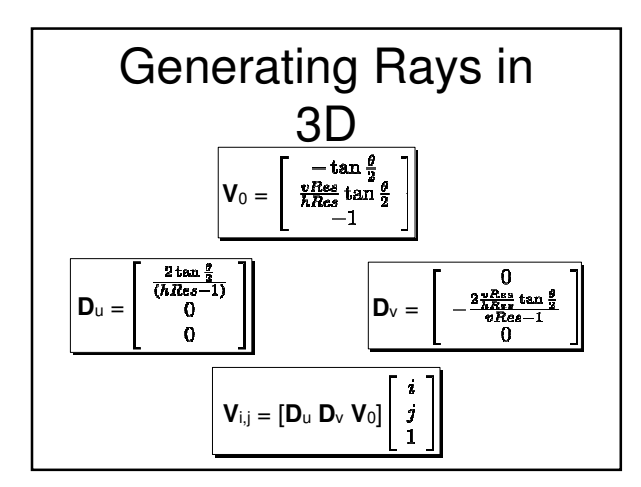

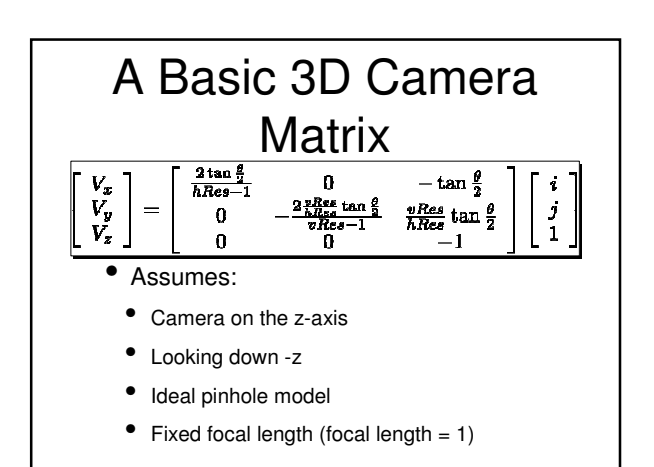

# Generating an Image 1. Generate the rays from the eye • One (or more) for each pixel

- 2. Figure out if those rays "see" anything
	- **Compute ray object intersections**
- 3. Determine the color seen by the ray
	- Compute object-light interactions

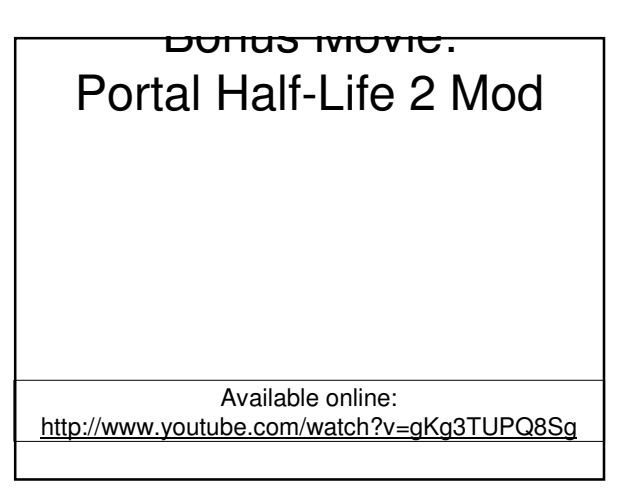

# Determining Color

- Since we're not yet talking about tracing rays
	- Really just talking about OpenGL-style lighting and shading
		- Since surfaces are implicitly defined, can solve Phong lighting equation at every intersection

# Review: Phong <sub>Ambient</sub> Lighting

- $I = I_a(\overrightarrow{A}_a, L_a) + I_d(n, I, A_a, L_d, a, b, c, d)$
- $+ \, I_s(r, v, R_s, L_s, n, a, b, \, \text{sgk}$  becular<br>
 $R_{\text{something}}$  represents how reflective the surface is
- L<sub>something</sub> represents the intensity of the light
- In practice, these are each 3-vectors
- One each for R, G, and B

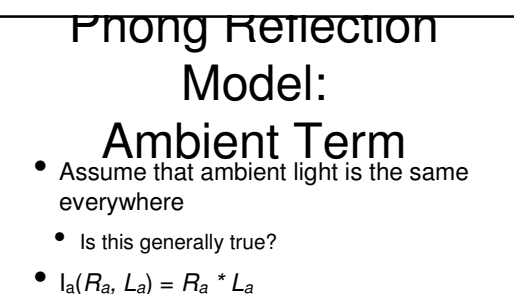

- 
- The contribution of ambient light at a point is just the intensity of the light modulated by how reflective the surface is (for that color)

#### Phong Reflection Model: Diffuse Term

- $I_d(n, 1, R_d, L_d, a, b, c, d) =$ (R<sup>d</sup> / (a + bd + cd<sup>2</sup> )) \* max(**l • n,** 0) \* L<sup>d</sup>
- $a, b, c$ : user-defined constants
- $\bullet$  d : distance from the point to the light
- Let's consider these parts

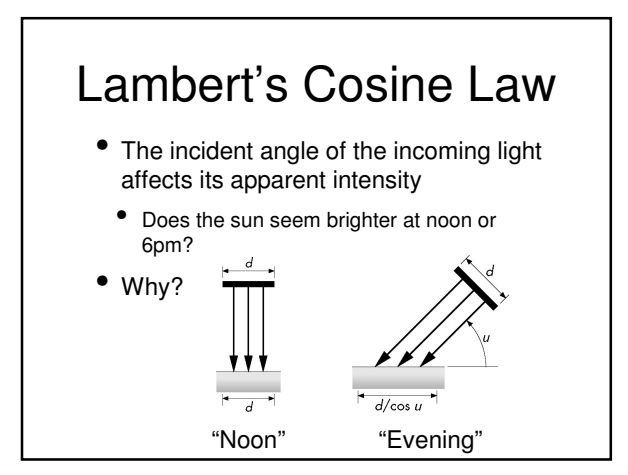

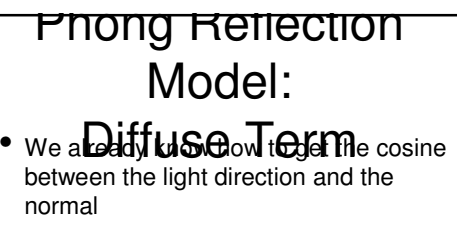

- **n l**
- What happens if the surface is facing away from the light?
	- That's why we use max(**n l**, 0)
	- Why not just take |**n l**|?

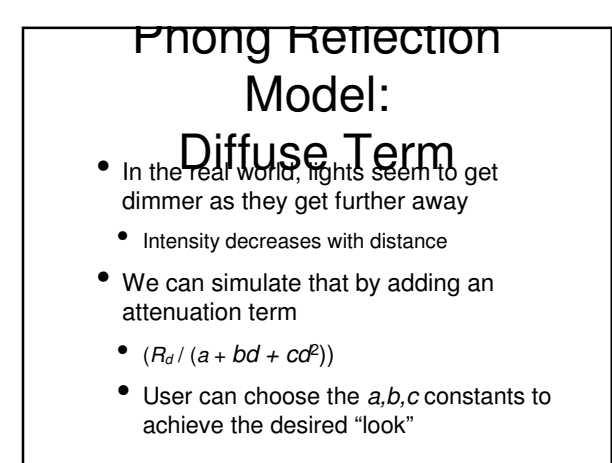

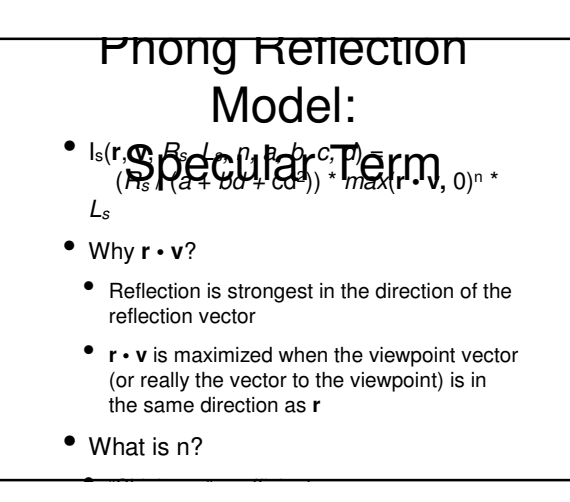

### Generating an Image

- 1. Generate the rays from the eye
	- One (or more) for each pixel
- 2. Figure out if those rays "see" anything
	- **•** Compute ray object intersections
- 3. Determine the color seen by the ray
	- Compute object-light interactions

#### **Review**

- Reviewed the basic ray tracing algorithm
	- Talked about how ray casting is used
- Derived the math for generating camera rays
- Derived the math for computing ray intersections
	- For a sphere

# Next Time

- Extending the camera matrix to be more general
- Covering some software engineering notes relating to building a ray tracer